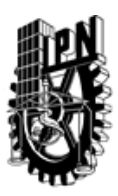

## INSTITUTO POLITÉCNICO NACIONAL SECRETARIA DE INVESTIGACIÓN Y POSGRADO

### DIRECCIÓN DE POSGRADO

*INSTRUCTIVO para el correcto llenado del formato SIP-30, Registro o Actualización de Unidades de Aprendizaje (UAP)*

El formato SIP-30 es un formulario PDF interactivo, el cual puede ser completado en forma electrónica con un lector de archivos PDF (Adobe Reader 9 o superior). Para facilitar la identificación de los campos del formulario, haga clic en el botón Resaltar campos existentes, en la barra de mensajes del documento. Si lo prefiere, puede imprimir el formato y completarlo a máquina de escribir o a mano.

El nombre de los campos y las áreas designadas para requisitar la información son autoexplicativos; sin embargo se tienen instrucciones específicas para campos de interés especial:

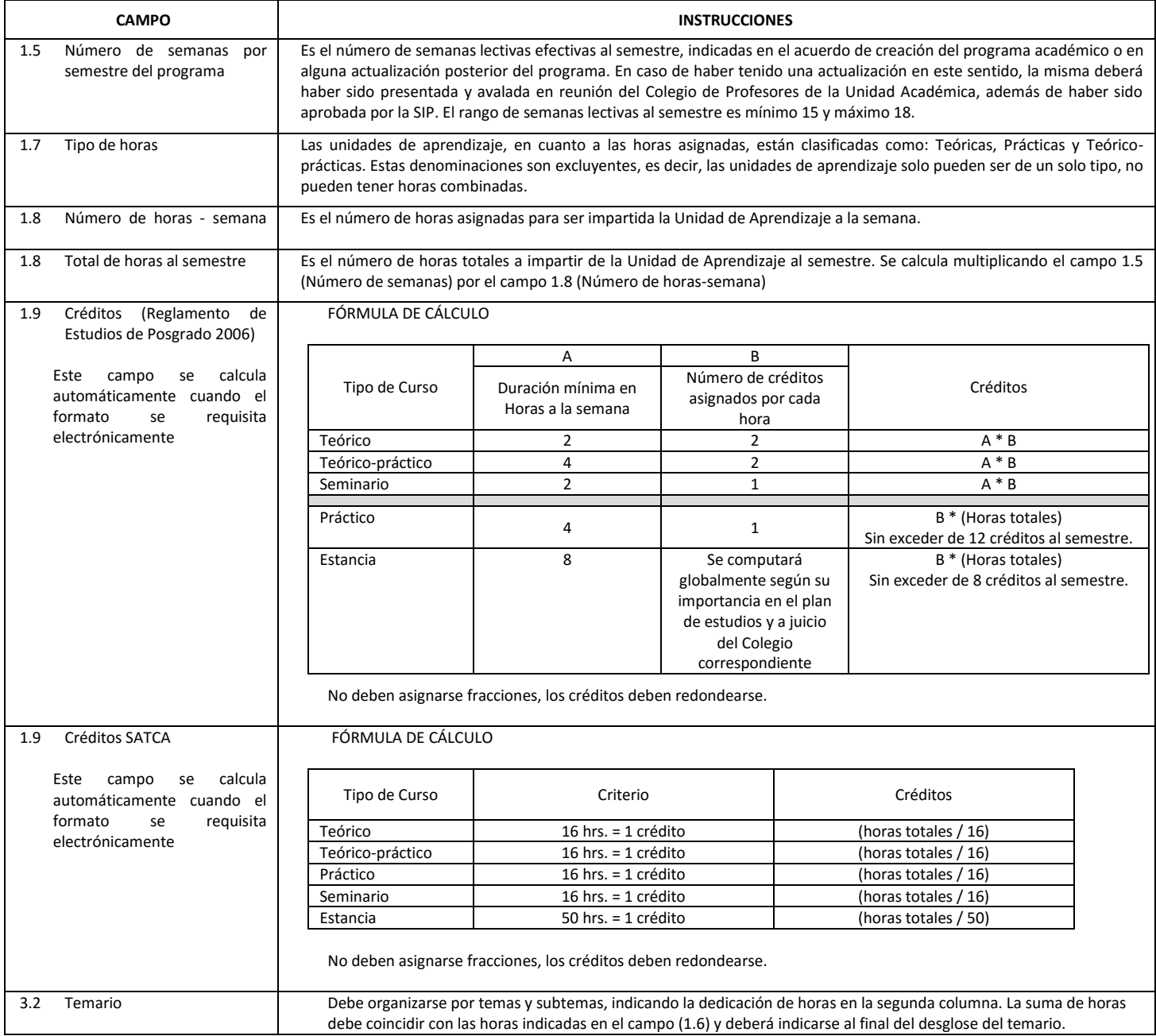

El formato SIP-30 deberá estar firmado por el Director o Jefe de la Sección de Estudios de Posgrado e Investigación de la Unidad Académica. La ausencia de dicha firma invalida la solicitud.

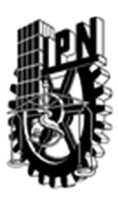

# INSTITUTO POLITÉCNICO NACIONAL

SECRETARIA DE INVESTIGACIÓN Y POSGRADO

## DIRECCIÓN DE POSGRADO

*FORMATO GUÍA PARA REGISTRO DE UNIDADES DE APRENDIZAJE (UAP) ‐ NUEVAS O ACTUALIZACIÓN ‐* 

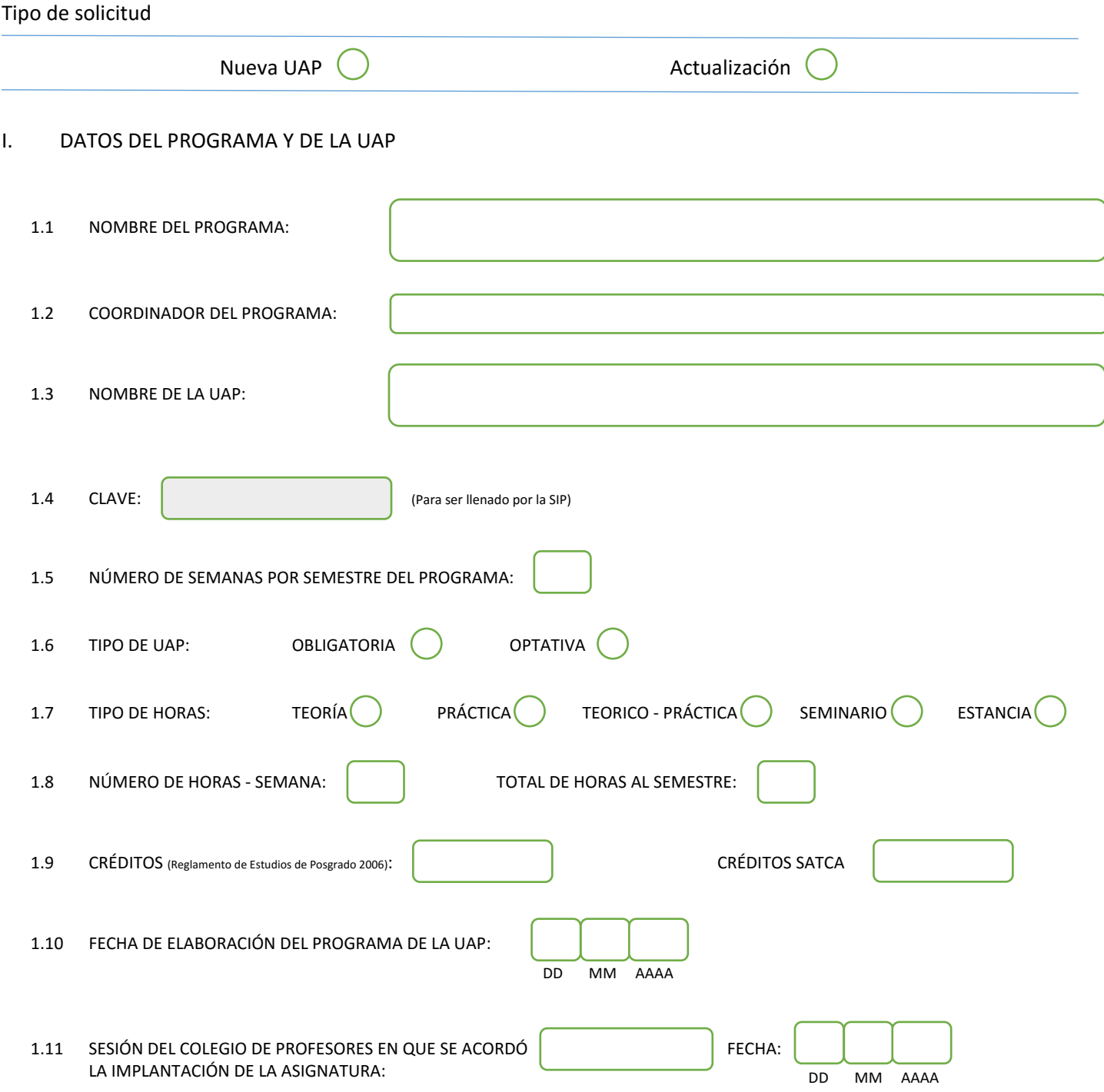

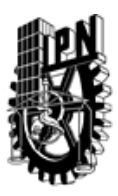

## INSTITUTO POLITÉCNICO NACIONAL

SECRETARIA DE INVESTIGACIÓN Y POSGRADO

### DIRECCIÓN DE POSGRADO

#### II. DATOS DEL PERSONAL ACADÉMICO A CARGO DEL DISEÑO O ACTUALIZACIÓN DE LA UAP

#### 2.1 COORD. DEL DISEÑO O ACTUALIZACIÓN DE LA UAP:

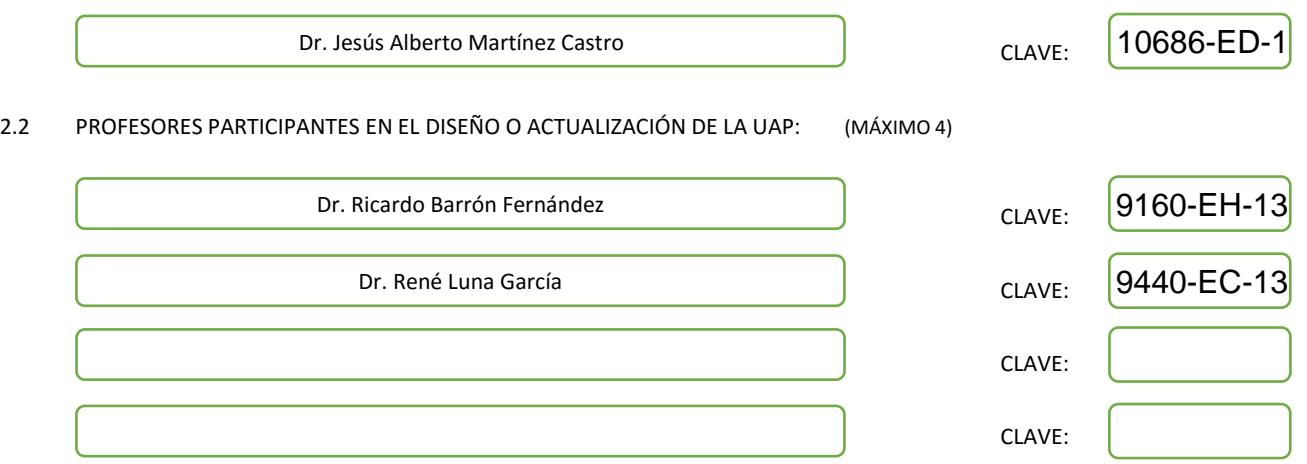

#### III. DESCRIPCIÓN DEL CONTENIDO DEL PROGRAMA DE LA UAP

#### 3.1 OBJETIVO GENERAL:

Emplear las técnicas del cálculo variacional para obtener las ecuaciones de Lagrange-Hamilton y aplicarlas a resolver problemas que ayudarán a obtener simulaciones en ingeniería y ciencias.

#### 3.2 COMPETENCIAS DEL PERFIL DE EGRESO A LAS QUE CONTRIBUYE:

Competencias científicas y prácticas para brindar a los estudiantes la capacidad de resolver problemas difíciles en el campo de la Mecánica Lagrangiana y Hamiltoniana. Aunado a lo anterior, los estudiantes podrán apreciar el significado práctico de las implementaciones desarrolladas a lo largo de este curso.

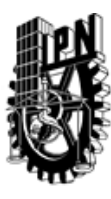

## INSTITUTO POLITÉCNICO NACIONAL SECRETARIA DE INVESTIGACIÓN Y POSGRADO

## DIRECCIÓN DE POSGRADO

#### 3.3 TEMARIO:

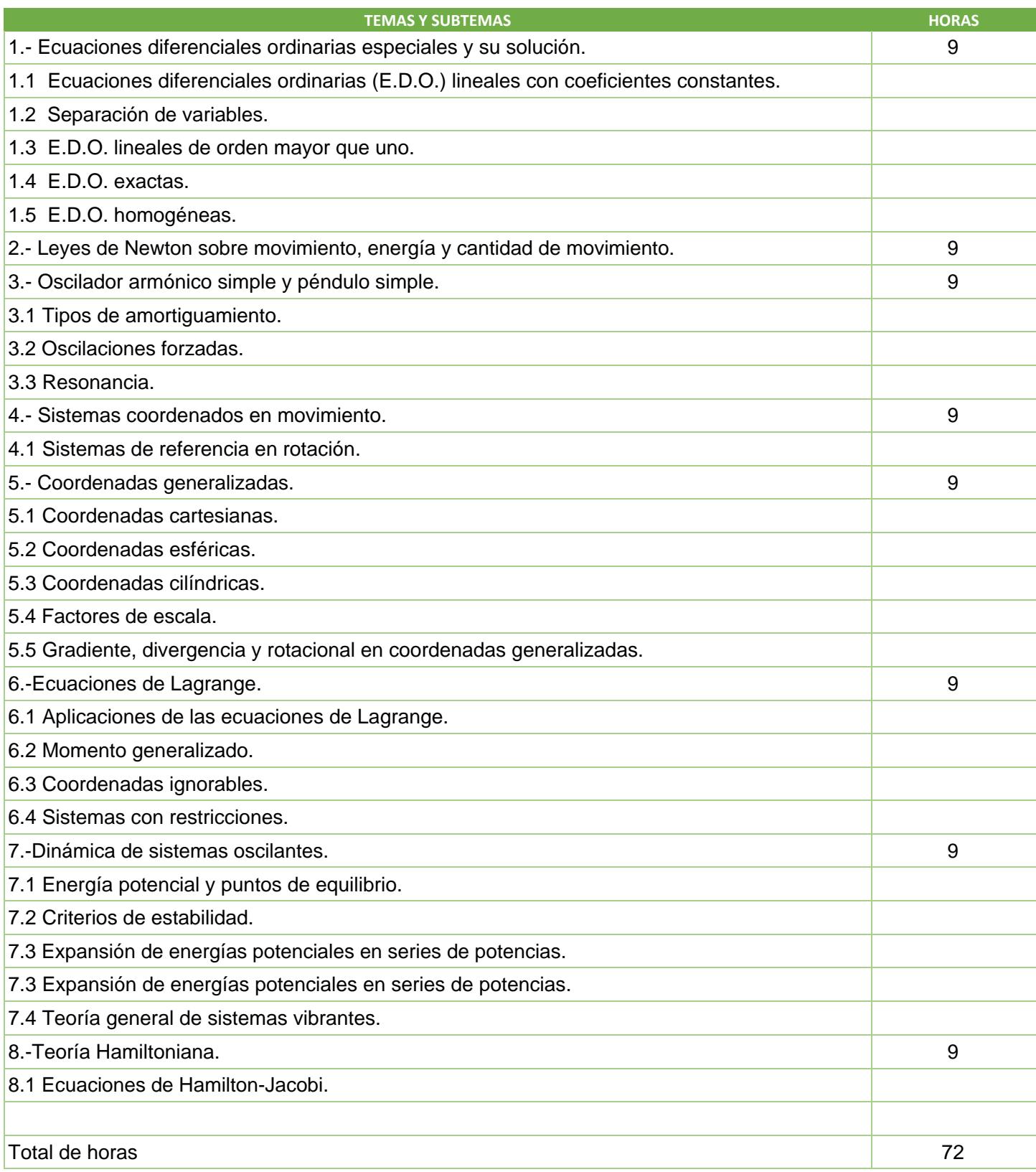

SIP-30

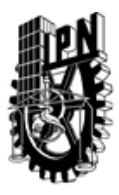

# INSTITUTO POLITÉCNICO NACIONAL

SECRETARIA DE INVESTIGACIÓN Y POSGRADO

## DIRECCIÓN DE POSGRADO

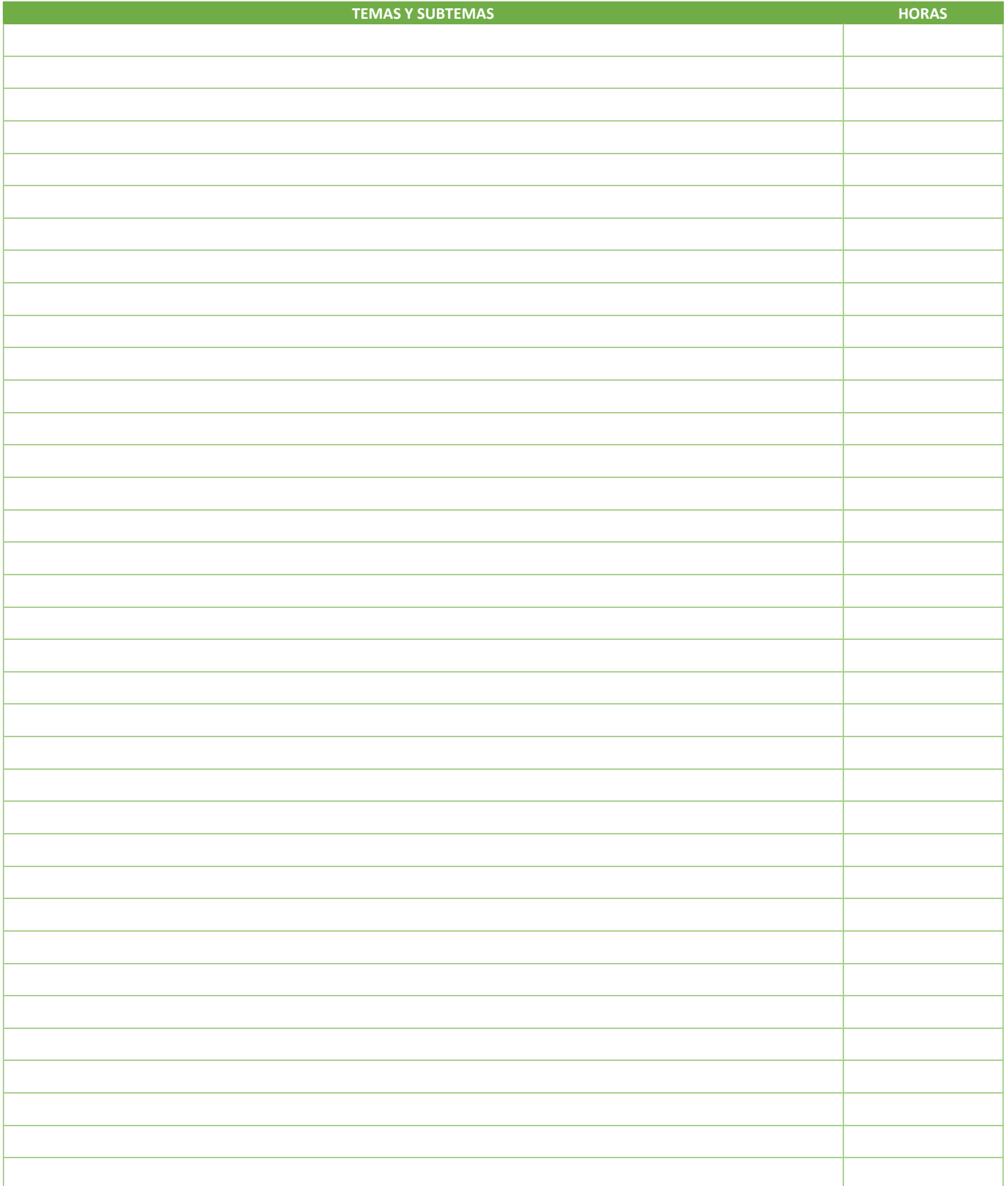

SIP-30

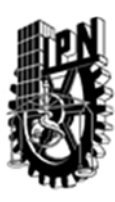

## INSTITUTO POLITÉCNICO NACIONAL SECRETARIA DE INVESTIGACIÓN Y POSGRADO

### DIRECCIÓN DE POSGRADO

#### 3.4 REFERENCIAS DOCUMENTALES:

-Schaum's Outline of Theory and Problems of Theoretical Mechanics Murray R. Spiegel Tapa blanda: 384 páginas Editor: McGraw-Hill Inc.,US (1 de enero de 1967) Colección: Schaum's Outline Idioma: Inglés ISBN-10: 0070602328 ISBN-13: 978-0070602328 -Analytical Mechanics Grant R. Fowles, George L. Cassiday Publication Date: March 19, 2004 ISBN-10: 0534494927 ISBN-13: 978-0534494926 Edition: 7 -Classical Mechanics: A Modern Perspective, 2nd Edition Vernon Barger, Martin Olsson Publication Date: December 1, 1994 ISBN-10: 0070037345 ISBN-13: 978-0070037342 Edition: 2nd -Mathematical Methods for Physicists, Seventh Edition: A Comprehensive Guide George B. Arfken, Hans J. Weber, Frank E. Harris Publication Date: January 31, 2012 ISBN-10: 0123846544 ISBN-13: 978-0123846549

#### 3.5 PROCEDIMIENTOS O INSTRUMENTOS DE EVALUACIÓN A UTILIZAR:

1 examen escrito. 50%

Entrega de problemas resueltos 30%

Exposiciones en clase 20%

SIP‐30